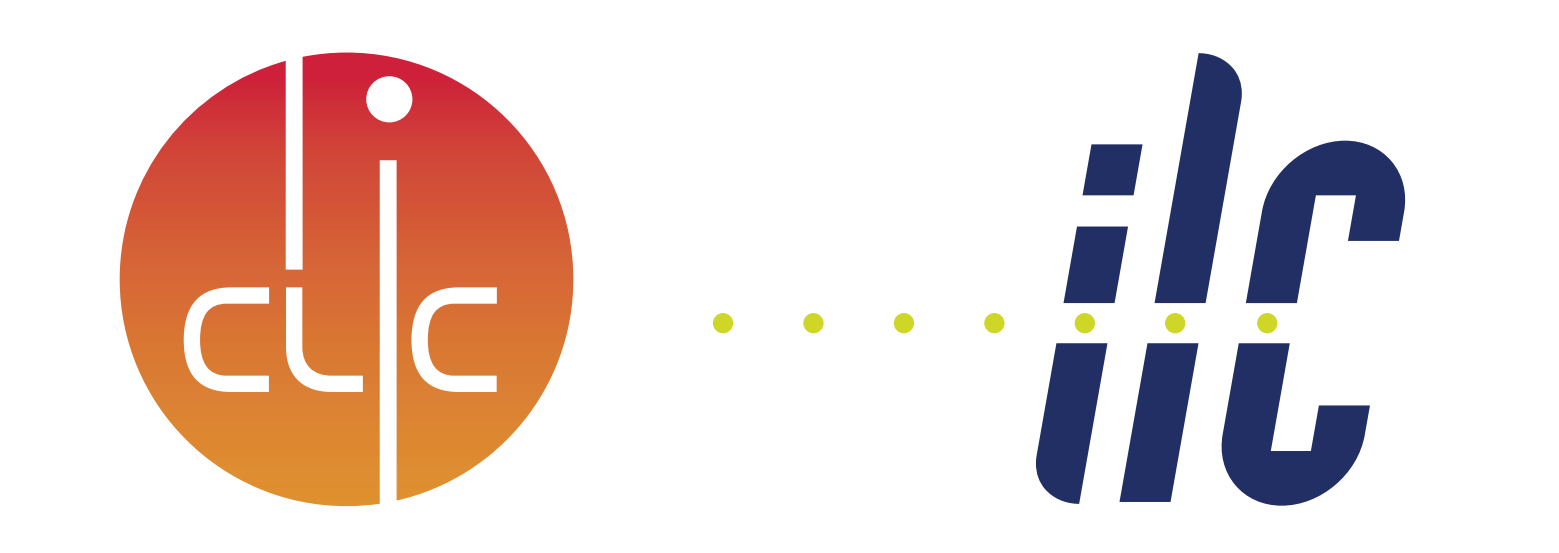

# **Integration of DD4hep in the Linear Collider Software Framework** Markus Frank<sup>1</sup> Frank Gaede<sup>1,2</sup> Shaojun Lu<sup>2</sup> Nikiforos Nikiforou<sup>1</sup> Marko Petric<sup>1</sup> André Sailer<sup>1</sup> 1 CERN, <sup>2</sup> DESY

### **Overview**

Two large, high-energy linear lepton colliders, CLIC and ILC, are currently proposed

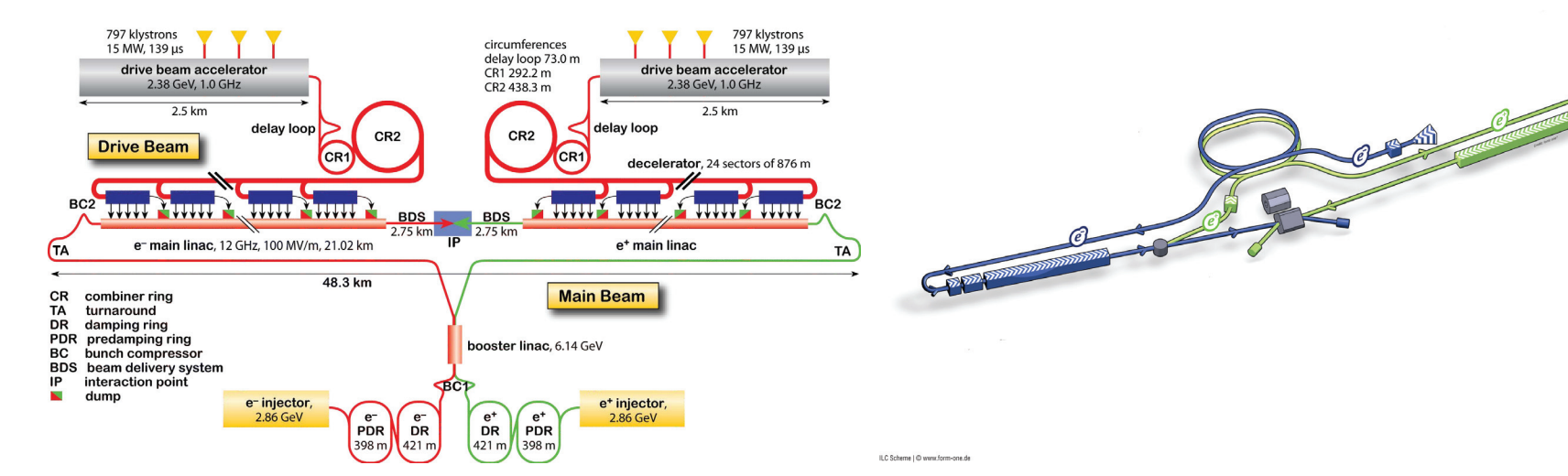

- Three detector concepts are under development for these machines
- For the detector optimisation and physics studies detailed and realistic Monte Carlo simulations are performed
- Enabled through flexible geometry description and reconstruction software
- Software is **shared** by the detector concepts **across colliders** and hardware R&D groups
- Detailed geometry implemented with Root::TGeo
- Detector constructors
- A detector model is a tree of DetElements
- Functionality is **extensible** through plug-ins
- Additional user defined information can be attached to DetElements (e.g.: alignment, conditions, readout)

- Make use of a common event data model: **lcio** - Second leg of common software, geometry description: **DD4hep**

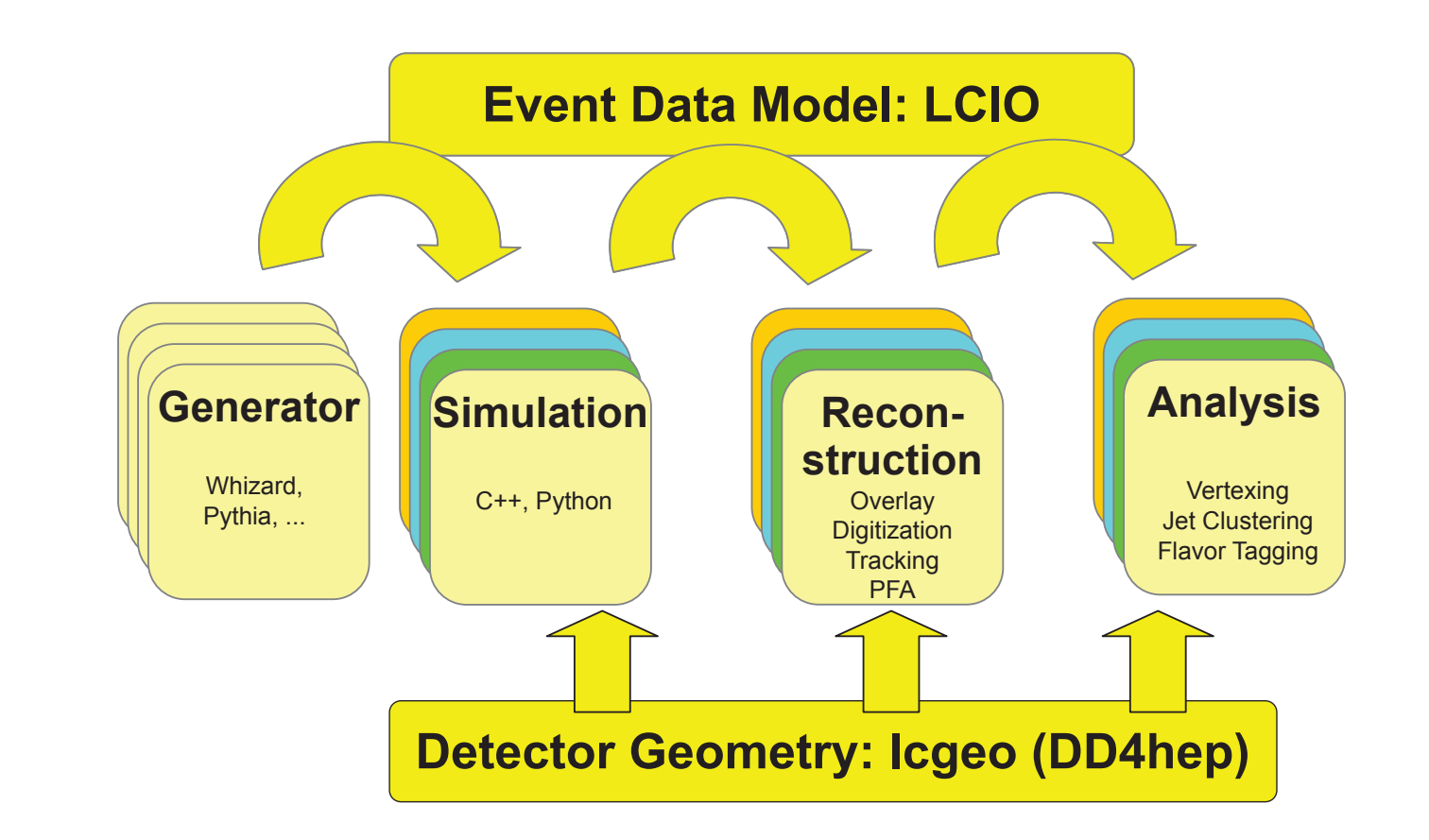

# **DD4hep and lcgeo**

The **DD4hep** detector description toolkit offers a flexible and easy to use solution for the **consistent** and **complete description** of particle physics detectors in one single system. It provides software components addressing visualisation, simulation, reconstruction, and analysis of high energy physics data.

- $\blacktriangleright$  The lcio input and output converters read and write event data for the linear collider studies
- ▶ Overlay of events and boosting or smearing of primary vertex
- Customised sensitive detectors and readout segmentation can be assigned to the sub-detectors
- **Detailed Monte Carlo history** is provided to understand the contributions from primary particles to individual hits in the trackers and calorimeters
- Python based interface to control the simulation: ddsim.py

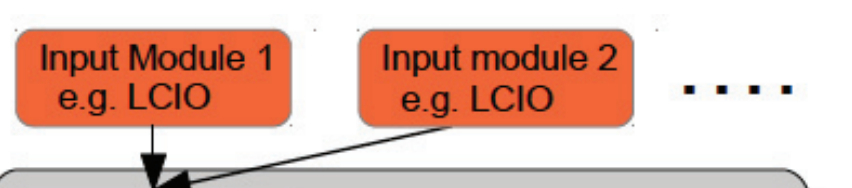

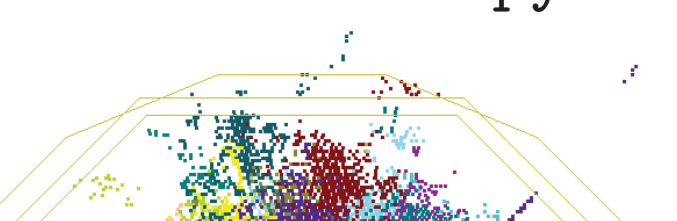

Simulated event  $e^+e^- \rightarrow t\overline{t}$  at  $\sqrt{s} = 500$  GeV: colouring based on MC history

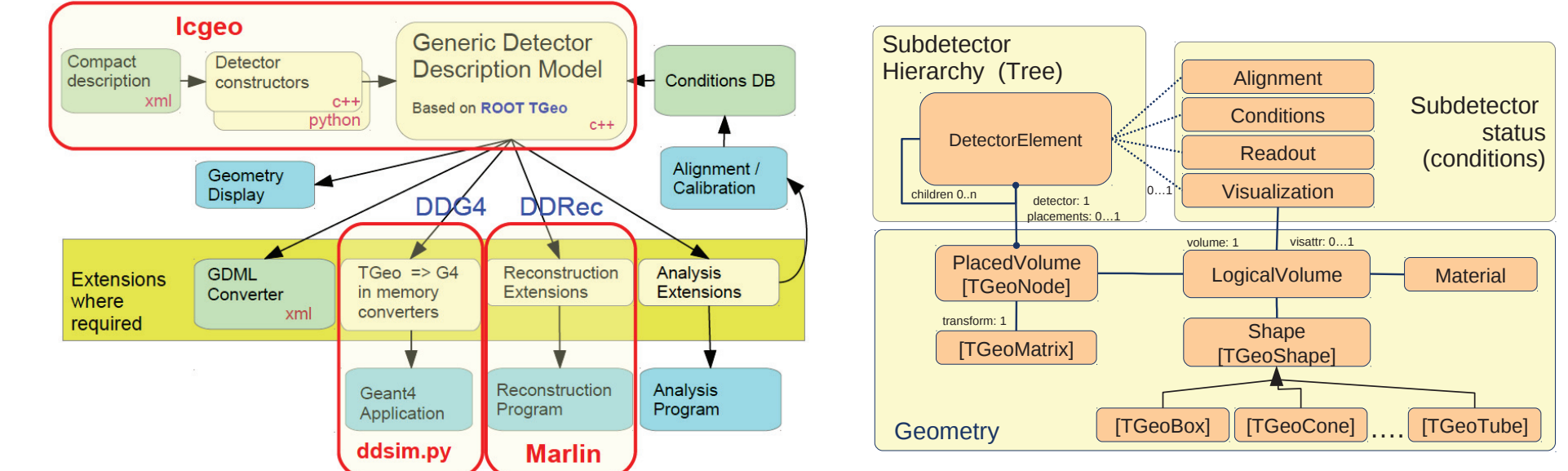

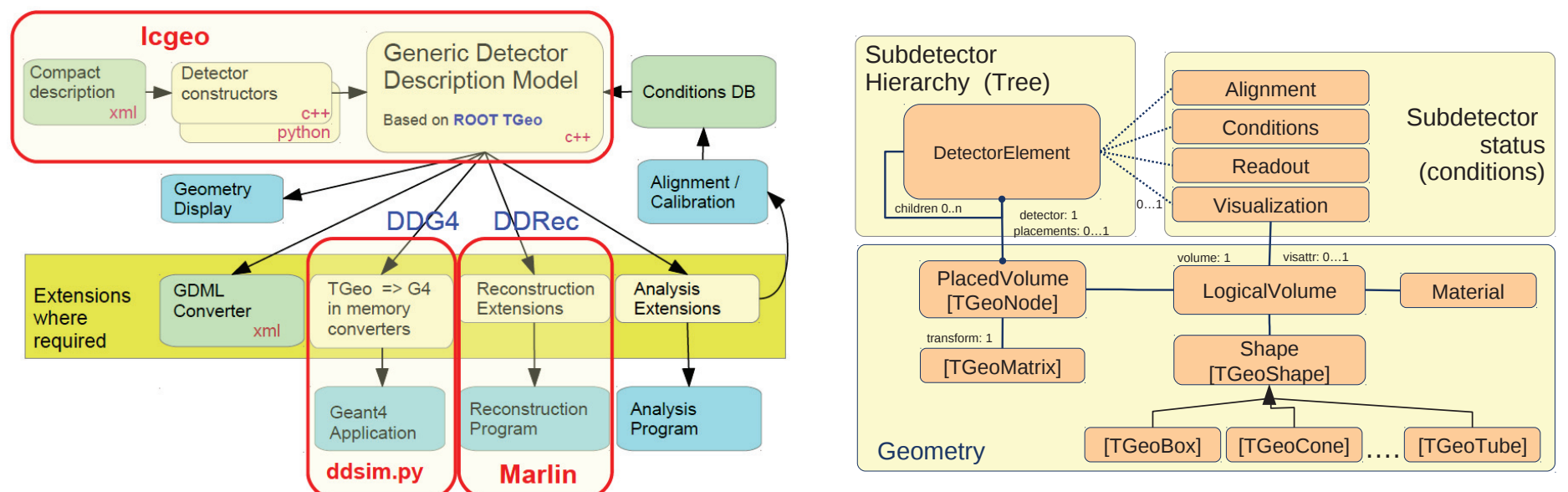

- The **lcgeo** (Linear Collider Geometry) package is the collection of **flexible** but **detailed** detector constructors for linear collider detector models and test beam activities
- The complete detector models follow a **hierarchical** structure
- Detailed detector description but flexible enough to allow for scaling of the detector dimensions and for sharing between concepts

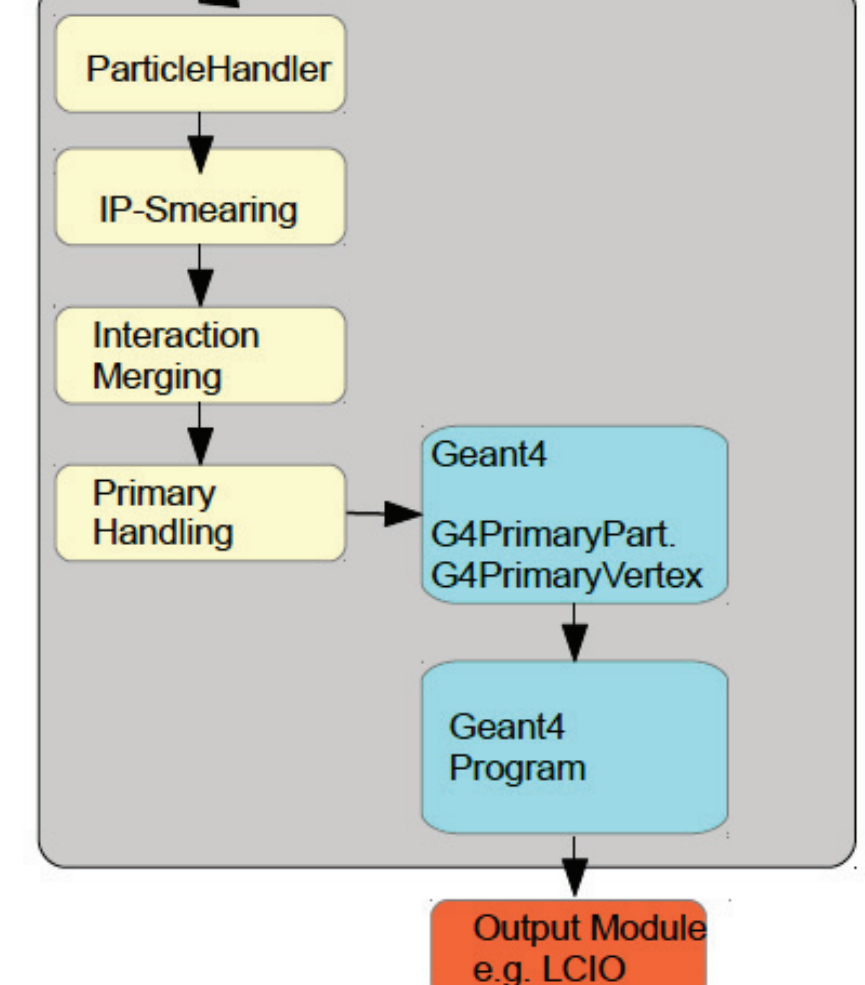

# **Simulation&DDG4**

- The simulation uses DDG4 the **DD4hep built-in** gateway to Geant4 (Talk by M.Frank: Track 2, Apr. 16, 11:45)

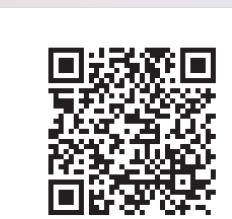

- $\blacktriangleright$  The linear collider reconstruction software is programmed against the DDRec API
- Allows separate development of detector geometry and reconstruction software
- Software chain can be used by groups outside the linear collider community if geometry is described through **DD4hep**

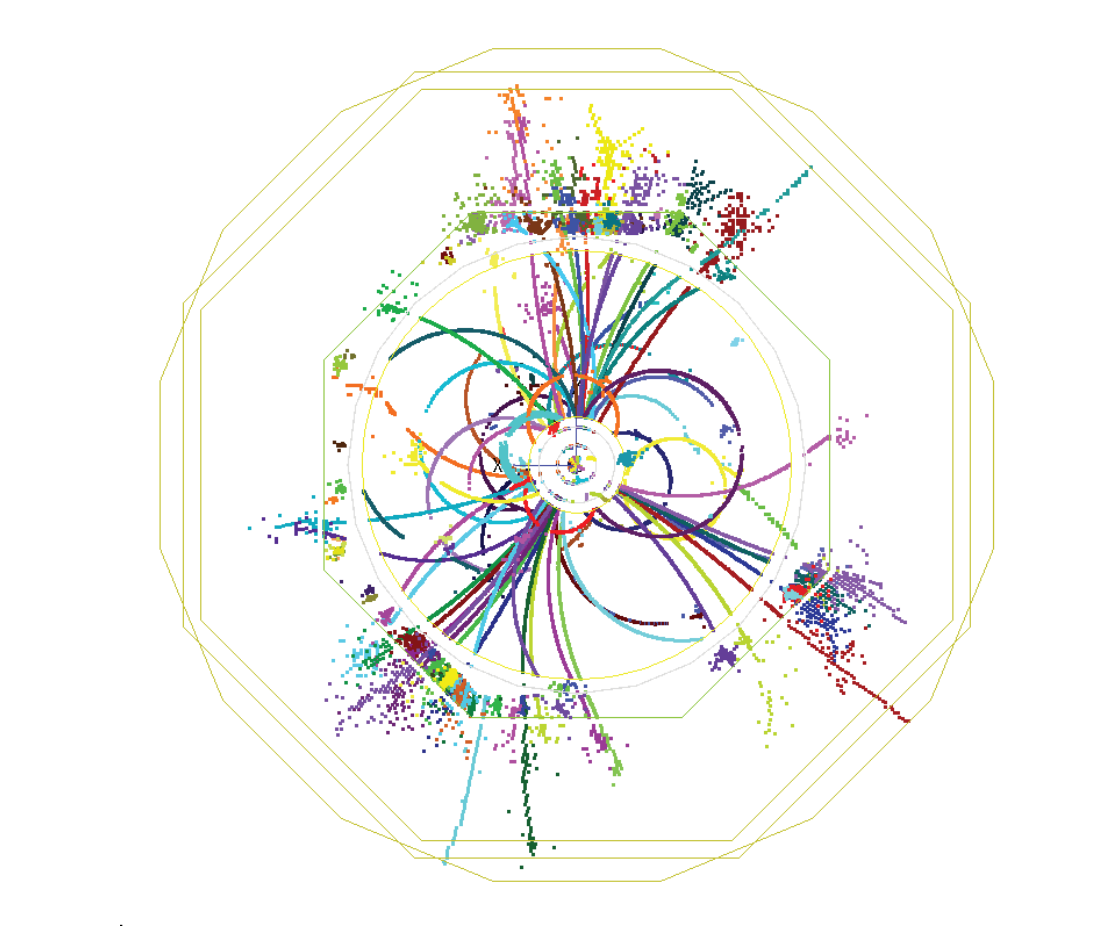

### **Detector Models**

- $\blacktriangleright$  Tracking code needs a special interface to geometry
- Measurement and dead material surfaces
- Surfaces are attached to volumes, which define the boundaries
- Surfaces provide
- riangleright vectors describing the the surface  $(u, v)$ , normal vector, origin
- Inner and outer thicknesses
- Material properties are **automatically averaged** from the detailed geometry

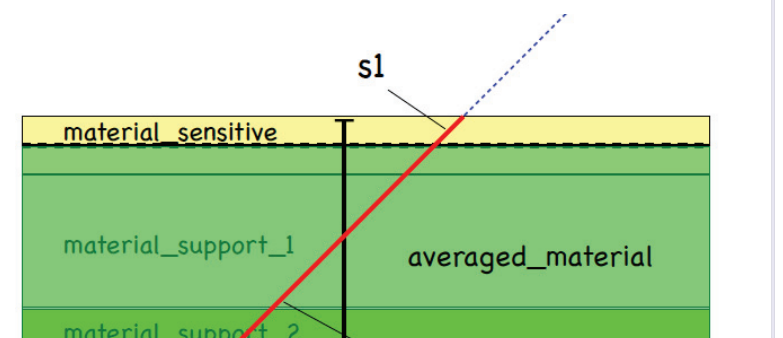

Surfaces of the CLIC Vertex and Silicon Barrel Tracker Surfaces of the ILD inner tracking

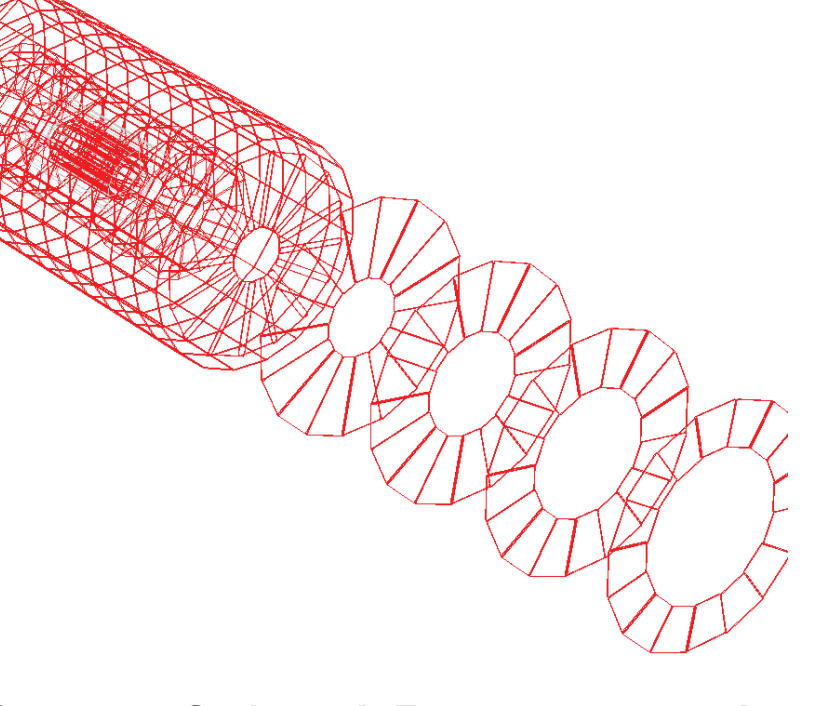

- Detector models are combinations of the sub-detector drivers in **lcgeo**
- Sub-detector constructors are shared between detector concepts
- Stable and generic detector constructors can be integrated into the **DD4hep** detector library: DDDetectors
- Each sub-detector is contained in an **Envelope** volume defining its boundaries
- Envelopes described with high-level parameters, e.g., inner and outer radius
- **Envelopes can be completely described in the XML file**
- Can build detector with envelopes only for a **simplified view**

- Different segmentation types already exist: Cartesian grids, polar R-Phi grids, projective cylinders
- Segmentations must fulfil only simple interface
	- $\blacktriangleright$  Transform position local or global to integer cell ID
- **Transform cell ID to local or global position**

<**envelope vis**="ILD\_ECALVis"> <**shape type**="BooleanShape" **operation**="Subtraction" **material**="Air">  $\beta$ hape" operation="Subtraction" material="Air"<sup>\*</sup> <**shape type**="BooleanShape" **operation**="Intersection" **material**="Air"> **dx**="Det\_outer\_radius" **dv**="Det\_outer\_radius" **dz**="Det\_max\_z"/> <**shape type**="PolyhedraRegular" **numsides**="Det\_symmetry" **rmin**="0" **rmax**="Det\_outer\_radius" **dz**="2.0\*Det\_max\_z"/> <**rotation x**="0\*deg" **y**="0\*deg" **z**="90\*deg-180\*deg/Det\_symmetry"/> </**shape**> <**shape type**="Box" **dx**="Det\_inner\_radius" **dy**="Det\_inner\_radius" **dz**="Det\_max\_z"/> </**shape**> <**shape type**="Box" **dx**="Det\_outer\_radius" **dy**="Det\_outer\_radius" **dz**="Det\_min\_z"/> </**shape**> </**envelope**>

> The implementation of **DD4hep** into the linear collider software framework is almost complete

**Festing and validation are ongoing** 

#### Complex envelope described in XML and placed with single line in the c++ driver

**Volume envelope** = XML : : **createPlacedEnvelope** (**lcdd** , **element** , **sdet** ) ; if ( **lcdd** . **buildType** ( ) == BUILD ENVELOPE) return **sdet** ;

### **Reconstruction**

To facilitate the use of common reconstruction tools agnostic of the detailed geometry implementation, a **high level interface** to the geometry information is required

- The generic DDRec API **decouples** the reconstruction code the from the specific implementation of the **detailed sub-detector geometry**
- For the track reconstruction the interface is provided via **surfaces** that are attached to the DetElement volumes
- Track reconstruction can be run on any detector equipped with these surfaces
- ▶ For calorimeter reconstruction, e.g., clustering using particle flow algorithms, the required **information is abstracted** from the detailed sub-detector geometry
- Simple data structures to describe calorimeter information are attached to the DetElements using the **DD4hep** extension mechanism
- Use the segmentation classes to identify neighbouring cells based on cell IDs

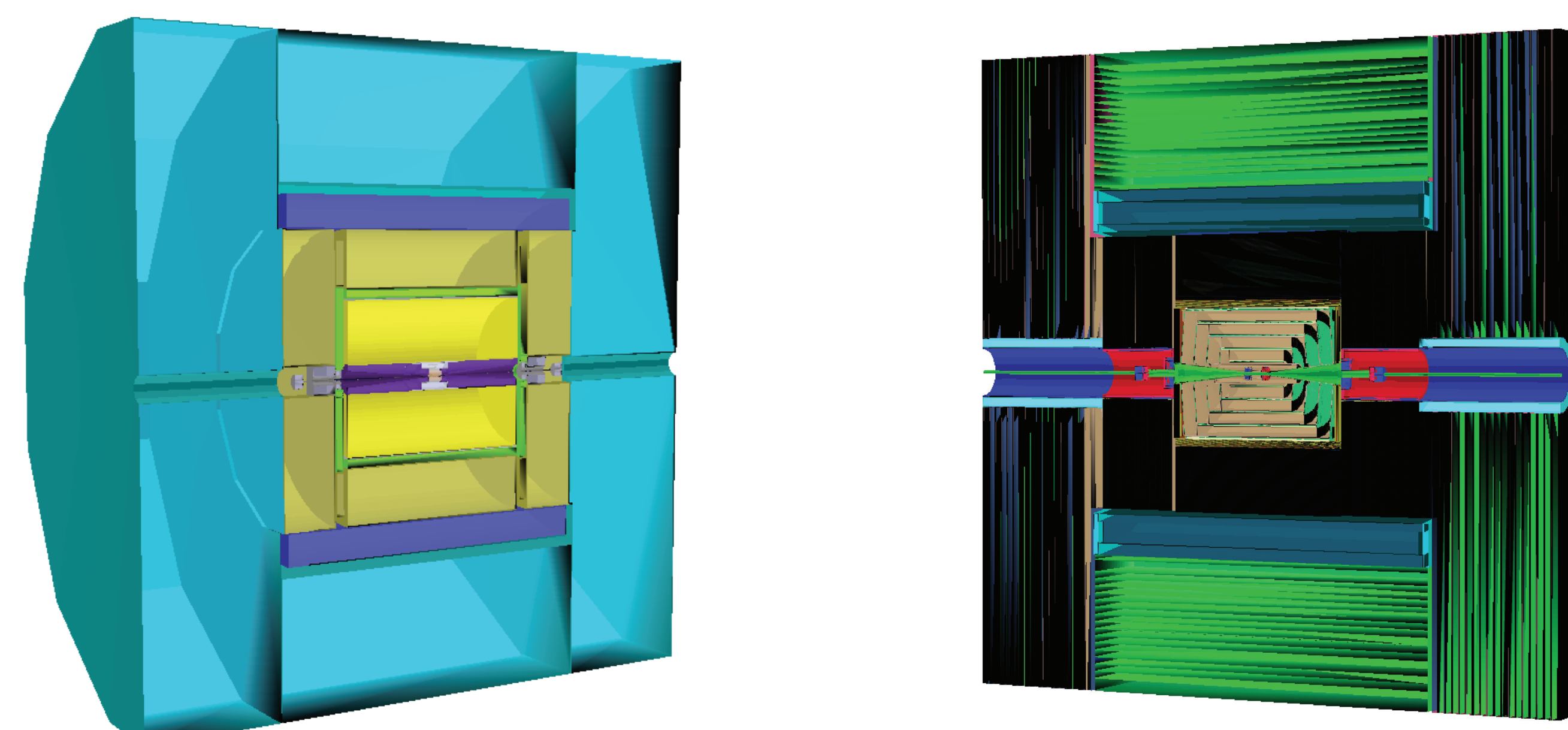

ILD Detector envelopes Detailed CLIC detector

Same event as above after reconstruction: colours based on reconstructed particle flow objects

## **Tracking Surfaces**

- Global to Local, Local to Global transformations:  $(u, v) \Longleftrightarrow (x, y, z)$
- Surfaces can be added through plug-ins identifying volumes that need to be equipped with a surface; no changes to the detector constructor required
- Surfaces can also be used for **fast simulation**

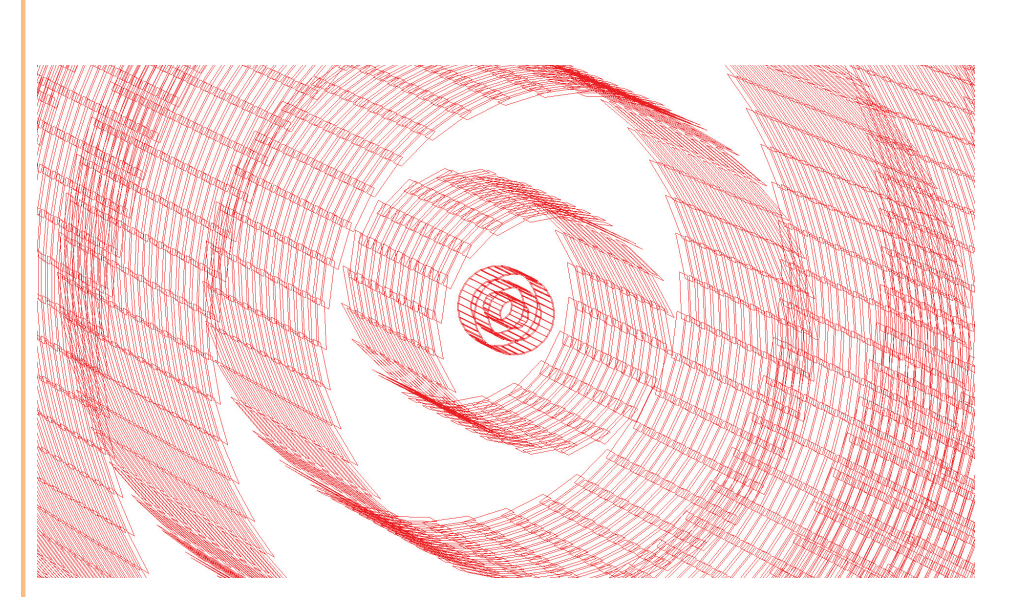

modules (VXD, SIT, FTD)

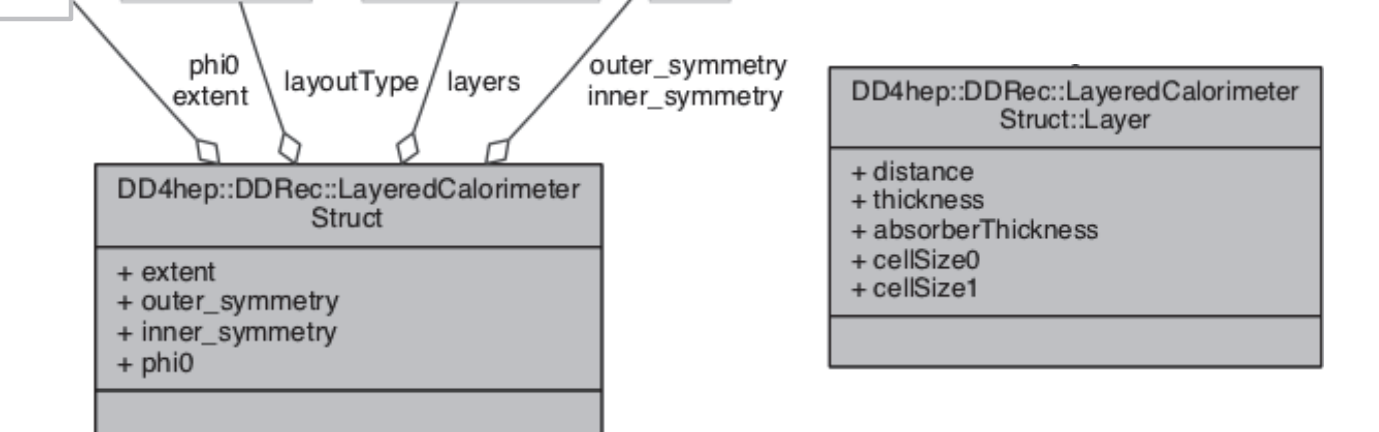

## **Subdetector Abstraction**

- Define simple data structures with abstract view on sub-detectors needed for reconstruction
- Provides additional information on tracking geometry that can be used for pattern recognition
- Use extension mechanism to attach these to DetElements
- Example: LayeredCalorimeterData

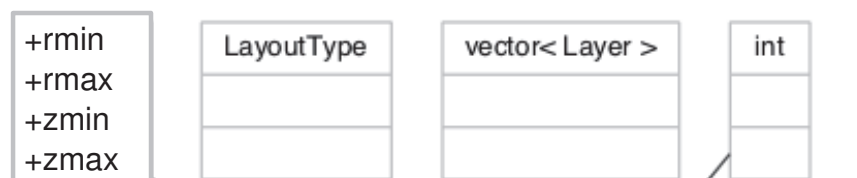

#### - Similar data structures for other sub-detectors

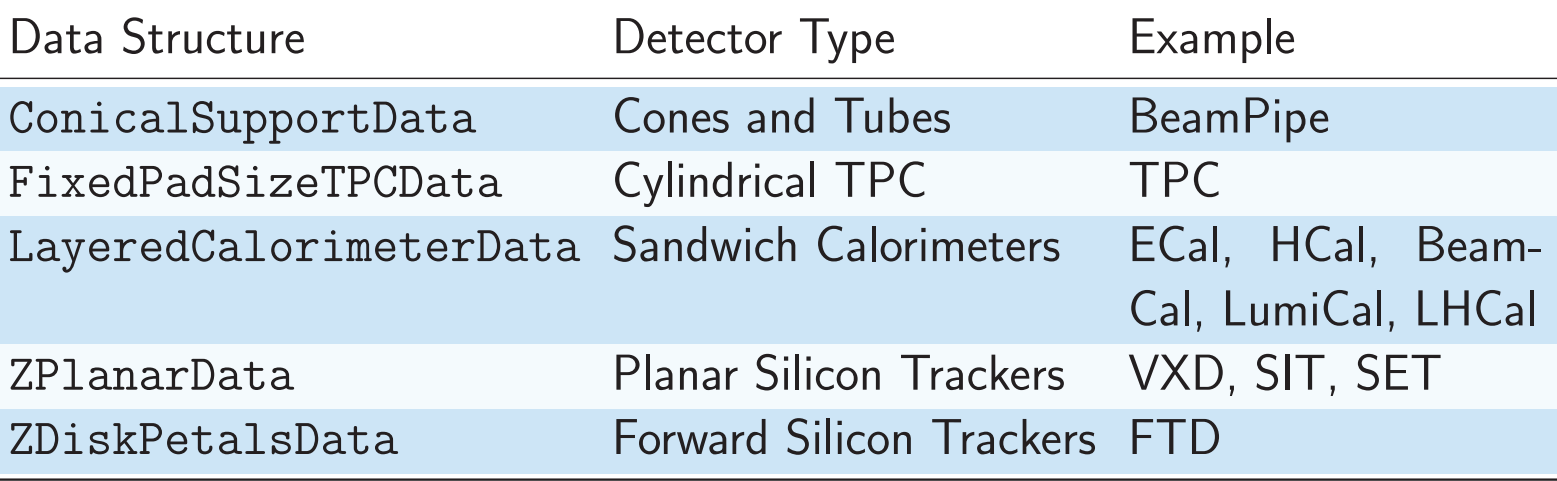

## **Segmentation**

Energy deposits in the calorimeter sensitive detectors are combined into cells uniquely identified by a cell ID. DDSegmentation provides virtual segmentation of the sensitive volumes

Different segmentations for the same sub-detector and simulation

#### input, Segmentations and parameters are chosen in the XML:

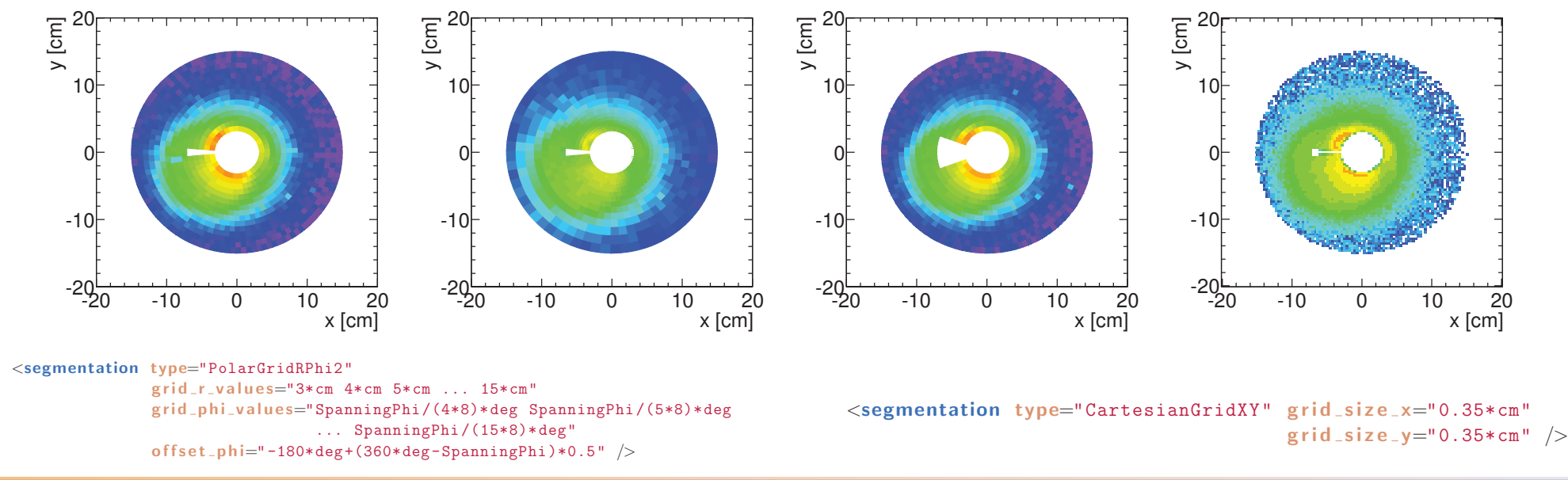

### **Summary&Outlook**

- CLICdp and ILD will use the new software chain for future physics and detector optimisation studies